Politechnika Koszalińska, Wydział Inżynierii Lądowej, Środowiska i Geodezji, Katedra Konstrukcji Metalowych Laboratorium Konstrukcji Metalowych - materiały dydaktyczne

# Badanie grubości powłok antykorozyjnych

Skład grupy: (imię i nazwisko - wypełnić drukowanymi literami)

- 
- 
- 
- 

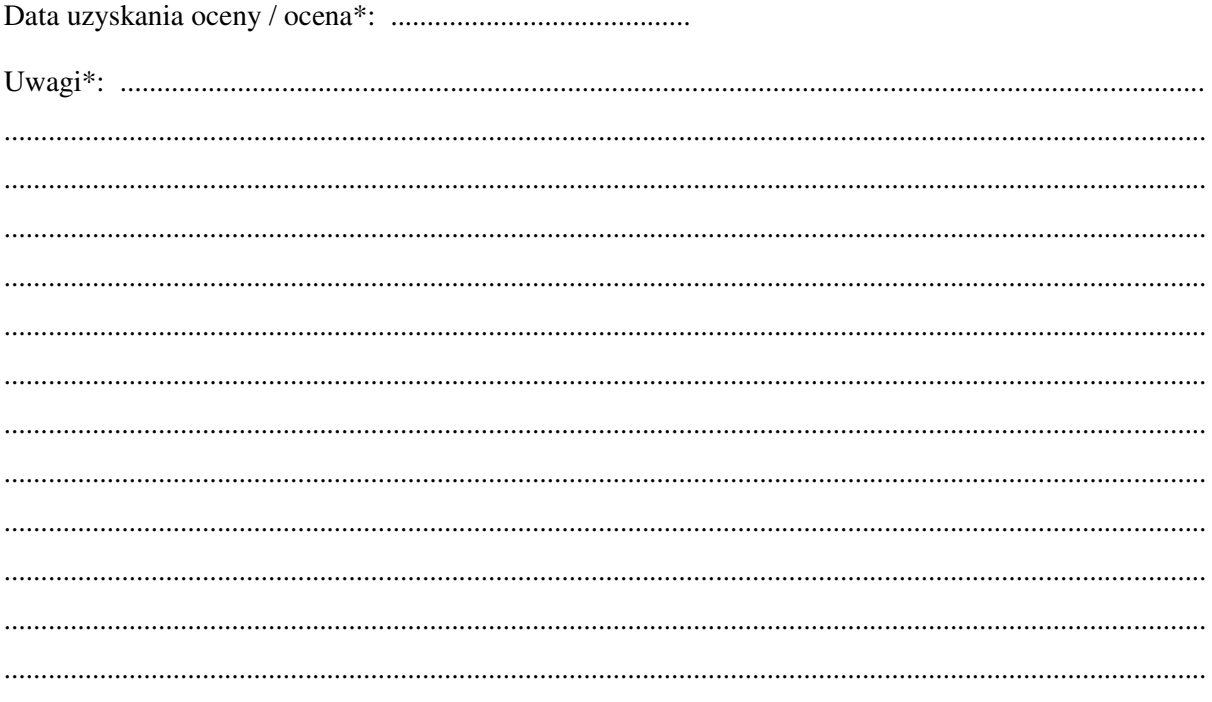

\* Uzupełnia sprawdzający Opracowanie: dr inż. Przemysław Krystosik; dr inż. Michał Piątkowski

## **1. Kategoria korozyjności środowiska, przewidywany czas użytkowania obiektu oraz system malarski\***

**Przewidywany czas użytkowania obiektu wynosi ............. lat.** 

**Kategoria korozyjności środowiska ...............** 

### **W obiekcie zaprojektowano system malarski ...................**

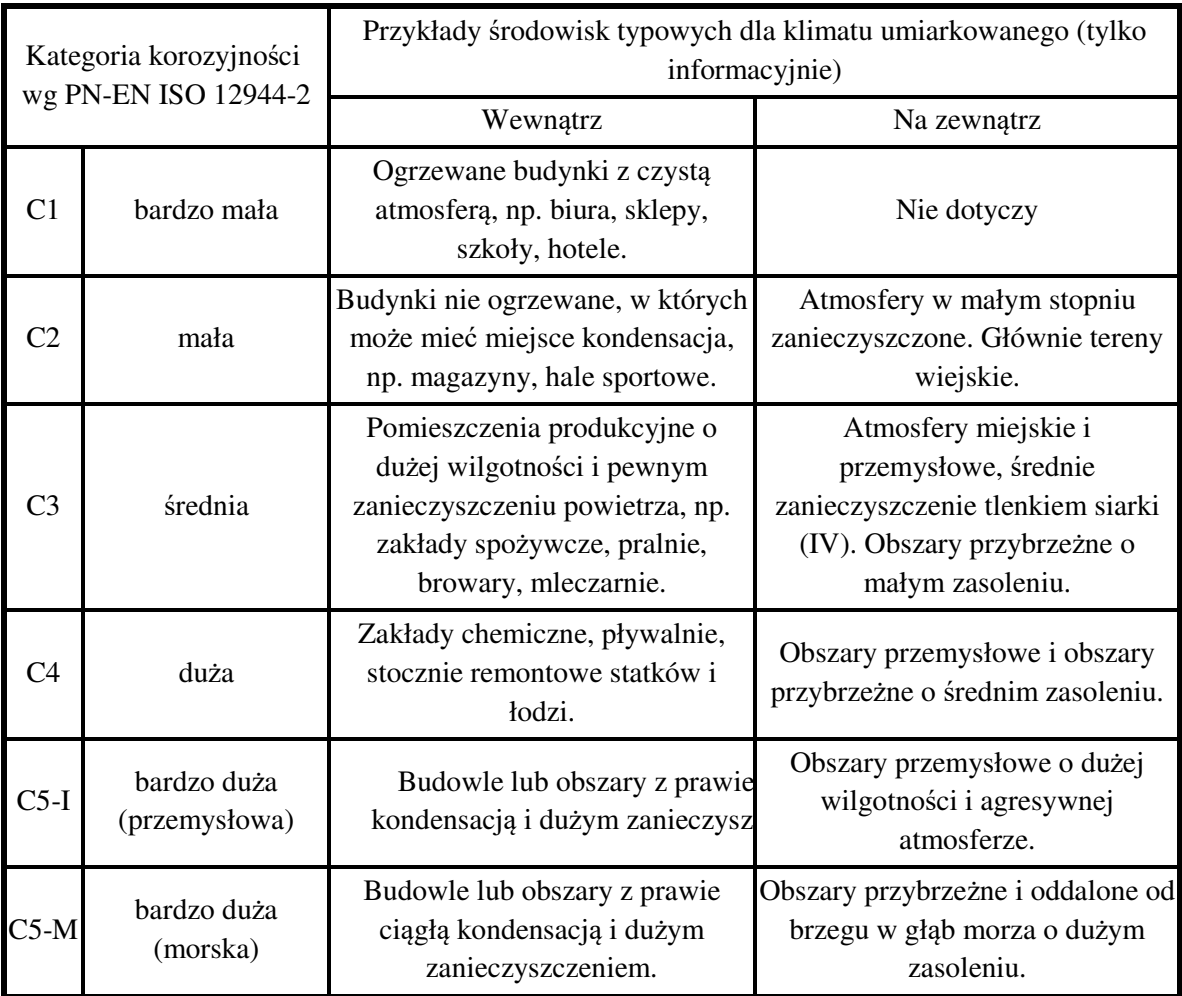

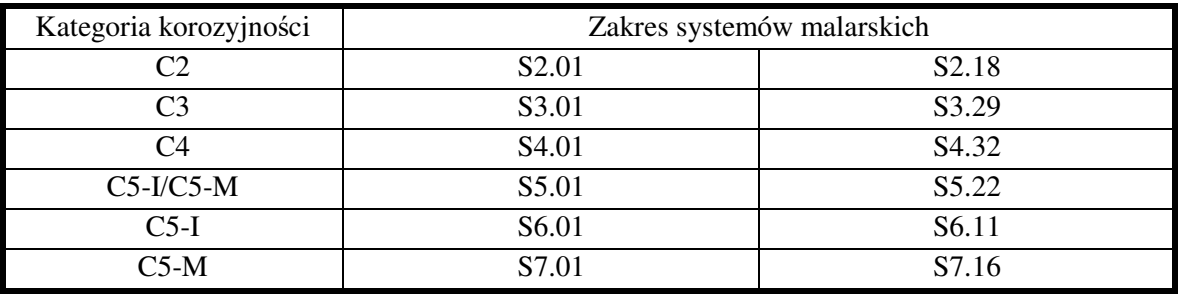

Politechnika Koszalińska, Wydział Inżynierii Lądowej, Środowiska i Geodezii, Katedra Konstrukcji Metalowych Laboratorium Konstrukcji Metalowych - materiały dydaktyczne

2. Wstęp (Na wstępie proszę zwięźle opisać cel i przedmiot badania)

3. Inwentaryzacja próbek (Na każdej ściance próbki należy wykonać po cztery pomiary grubości warstw antykorozyjnych w losowo wybranych miejscach. W przypadku każdej próbki należy wskazać pomiar minimalny i maksymalny)

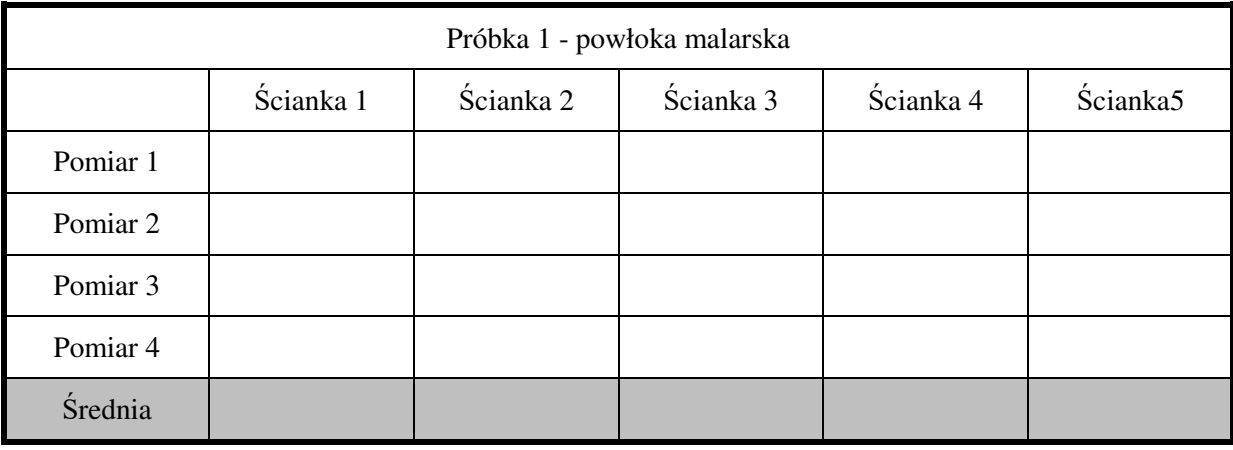

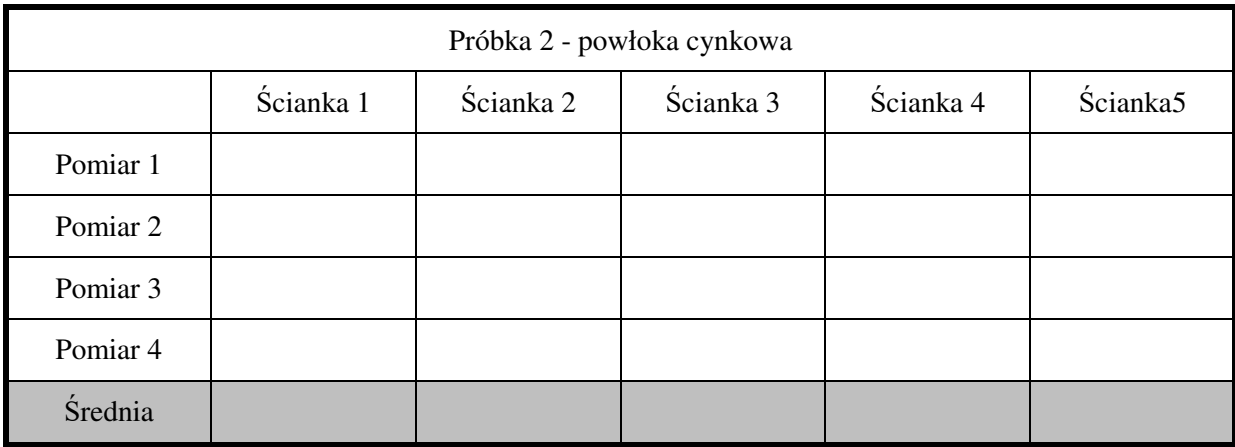

\* Uzupełnia sprawdzający

Opracowanie: dr inż. Przemysław Krystosik; dr inż. Michał Piątkowski

## Politechnika Koszalińska, Wydział Inżynierii Lądowej, Środowiska i Geodezji, Katedra Konstrukcji Metalowych **Laboratorium Konstrukcji Metalowych** - materiały dydaktyczne

(Należy wykonać szkic próbek, z podaniem najważniejszych wymiarów. Szkic wykonać w przekroju oraz w widoku z zaznaczeniem miejsc pomiarów.)

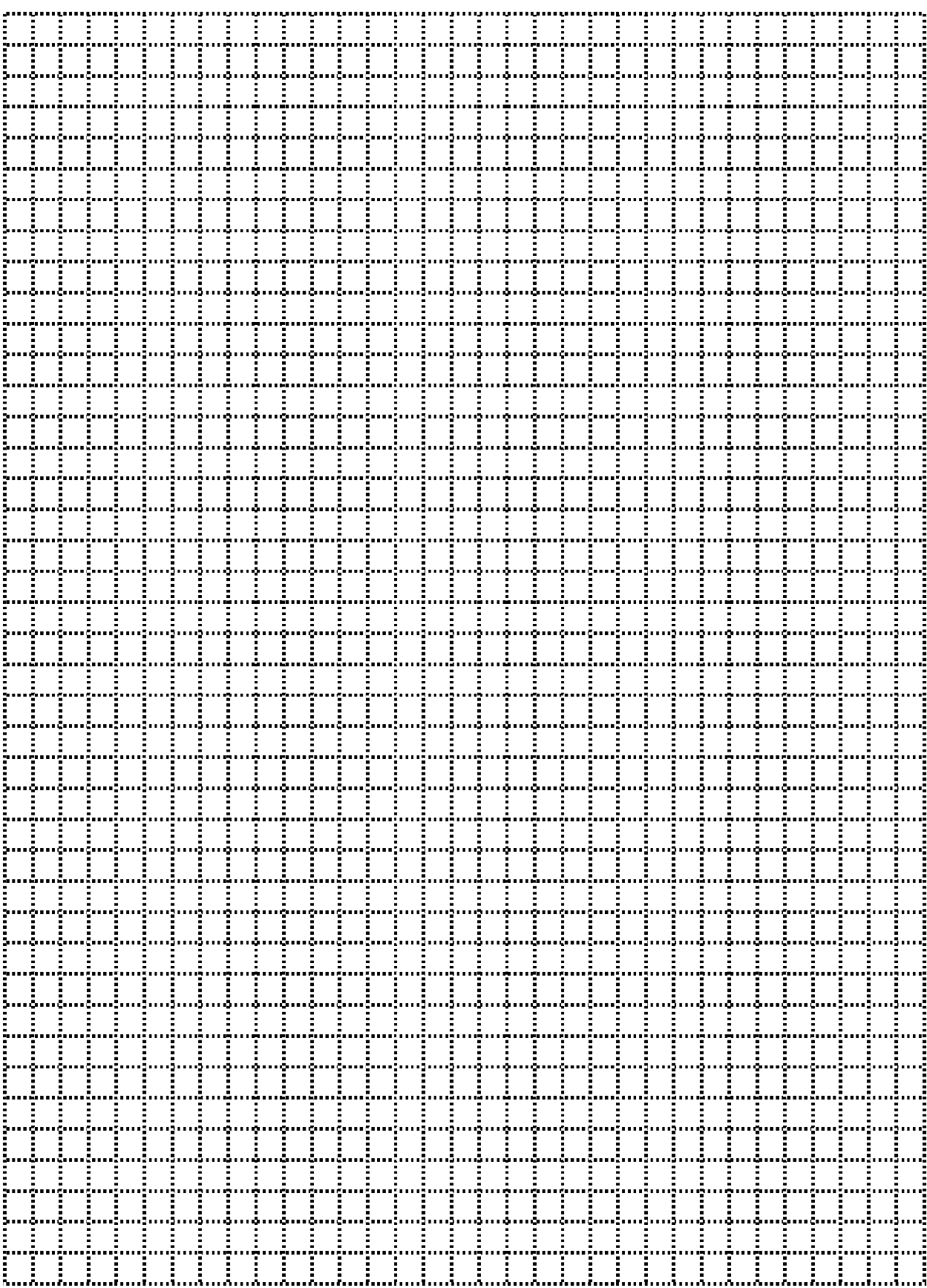

\* Uzupełnia sprawdzający

Opracowanie: dr inż. Przemysław Krystosik; dr inż. Michał Piątkowski

Politechnika Koszalińska, Wydział Inżynierii Lądowej, Środowiska i Geodezji, Katedra Konstrukcji Metalowych Laboratorium Konstrukcji Metalowych - materiały dydaktyczne

Uwagi: (Proszę zwrócić uwagę na jakość wykonania powłok malarskich. Należy wziąć pod uwagę ewentualne zarysowania, pecherze, przetarcia itd. Miejsca te wskazać na szkicu)

4. Określenie rocznych ubytków korozyjnych stali zwykłej oraz cynku. (Na podstawie materiałów normowych należy określić przewidywaną szybkość korozji zależną od kategorii korozyjności)

5. Określić nominalną grubość powłok (Na podstawie materiałów normowych określić nominalną wartość projektowanej powłoki malarskiej oraz jej projektowaną trwałość, jak również nominalną grubość powłoki cynkowej zależną od grubości ścianki elementu)

\* Uzupełnia sprawdzający Opracowanie: dr inż. Przemysław Krystosik; dr inż. Michał Piątkowski Politechnika Koszalińska, Wydział Inżynierii Ladowej, Środowiska i Geodezji, Katedra Konstrukcji Metalowych Laboratorium Konstrukcji Metalowych - materiały dydaktyczne

5. Analiza wyników i wnioski (Analiza wyników powinna obejmować porównanie pomierzonych grubości powłoki malarskiej z grubością nominalnalną, minimalną i maksymalną oraz określenie przewidywanych okresów trwałości powłok malarskich i cynkowych. Wnioski powinny dotyczyć zgodności wykonania powłok na próbkach z powłokami projektowanymi oraz ewentualne zalecenia dotyczące naprawy powłok lub ich czasowej konserwacji)

#### Podpisy:

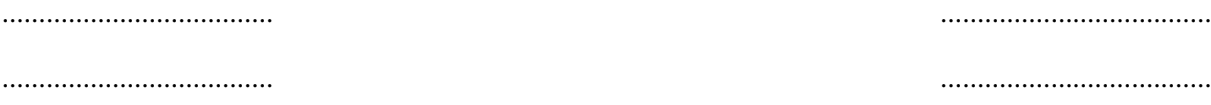

\* Uzupełnia sprawdzający Opracowanie: dr inż. Przemysław Krystosik; dr inż. Michał Piątkowski